# Base de données Juridiques Doctrinal +

BULCO- Nov 2020

1

- dépouille depuis le 1er janvier 1993 l'intégralité de la doctrine publiée dans plus de 250 publications françaises et internationales.
- La mise à jour se fait une fois par mois .l'accès peut se faire à distance après identification dans notre portail pour les étudiants et enseignants de l'ULCO.

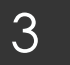

# Page d'accueil

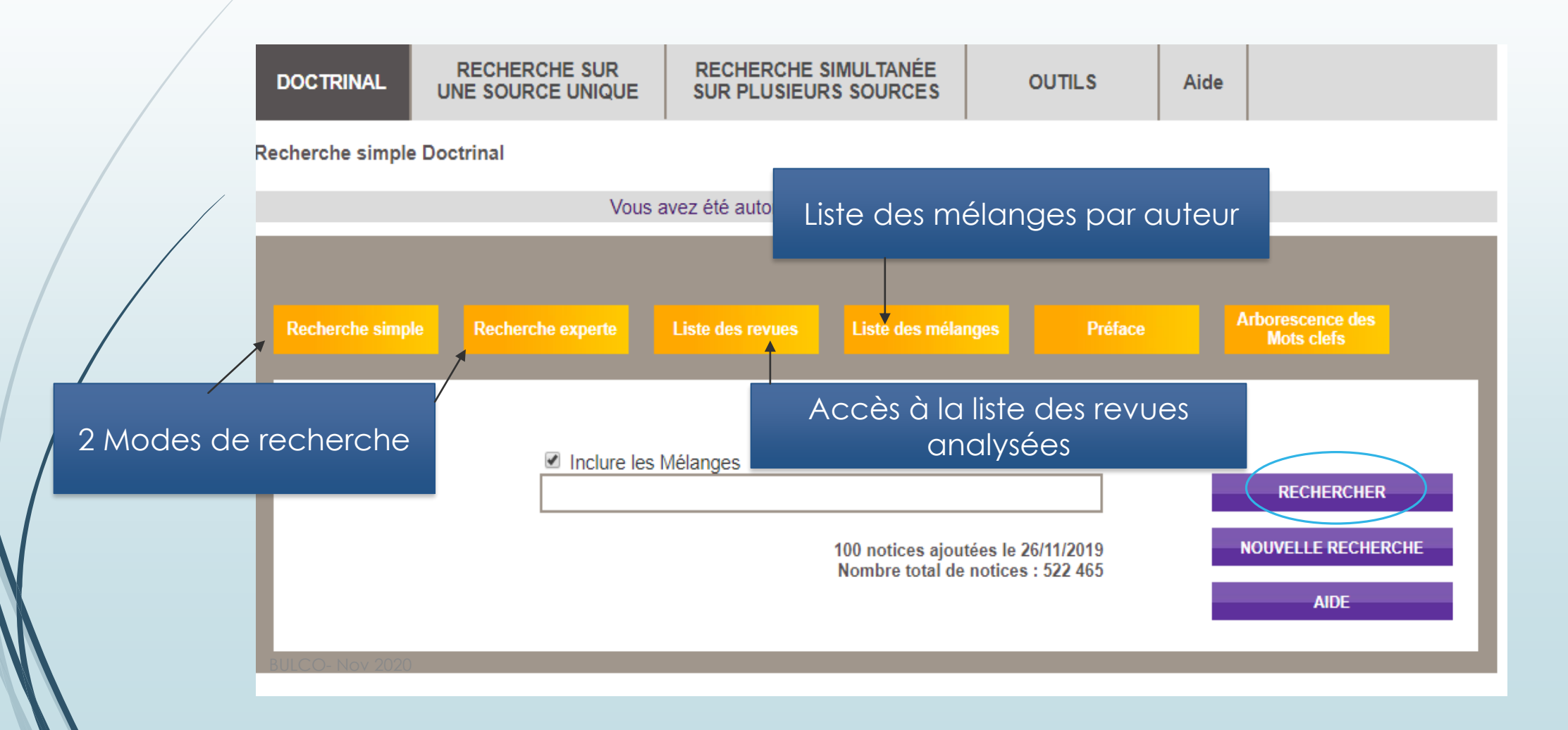

#### Modes de recherche

4

 En fonction des critères plus ou moins précis que vous avez pour effectuer votre recherche, vous pouvez effectuer une **recherche simple ou experte,**

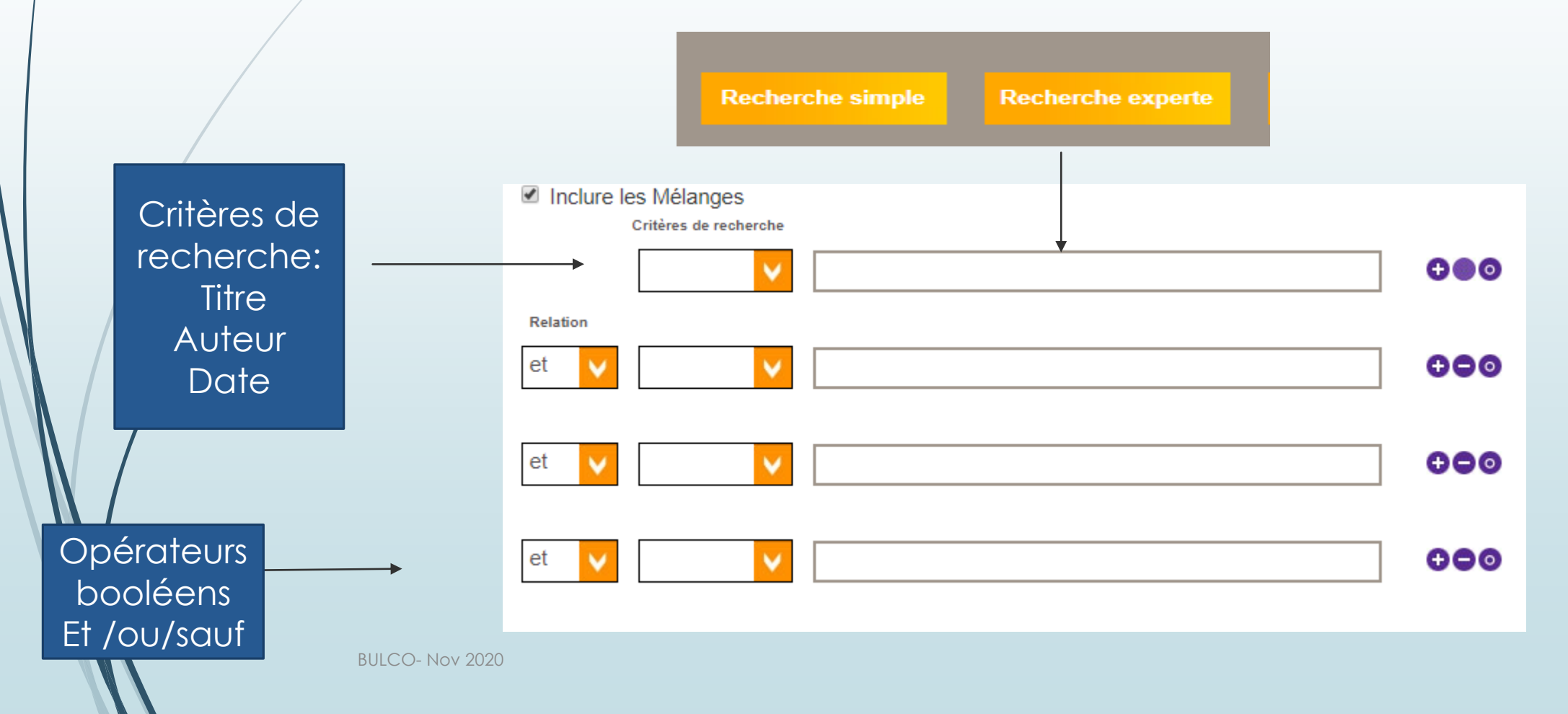

# Affichage du résultat et fonctionnalités

- Suite à votre recherche, le Doctrinal vous propose une sélection d'articles disponibles, la lettre **T** : en orange, signifie lien vers le **texte intégral**.
- A chaque consultation d'un article, des liens vous sont proposés sur
- les articles du même auteur,
- la fiche descriptive de la revue,
- les articles associés aux mots-clés du sujet (exemple : filiation) qui permettent de rebondir sur une recherche sujet,
- sur des citations clés ou de la jurisprudence clé.

En cliquant sur « Voir le document » : un lien sur l'article intégral est proposé sur d'autres bases électronique comme **Dalloz ou Lexis 360.**

> Actualité de la convention européenne des droits de l'homme (janvier-août 2019) Filiation[...]mode d'établissement de la filiation[...]la reconnaissance en droit interne d'un lien de filiation entre un enfant né d'une gestation pour autrui pratiquée à

> > Actualité Juridique Droit Administratif (AJDA) - Nº 31

Possibilité d'avoir le texte intégral , des citations Clés et de la **Jurisprudence** quand la fonctionnalité est activée (orange)

BULCO- Nov 2020

23/09/2019

 $\circ\circ\bullet$ 

5

Référence de l'article

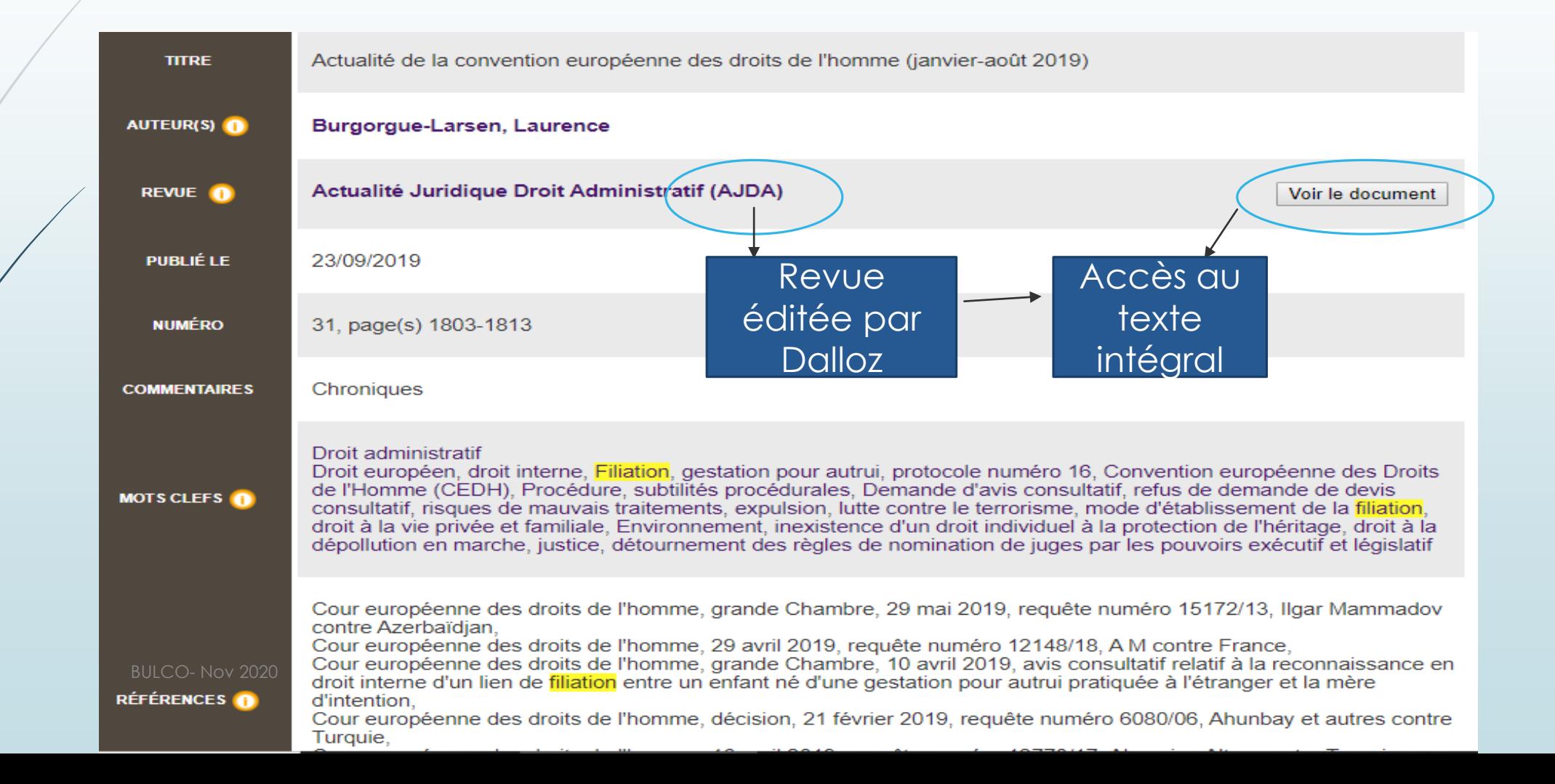

6

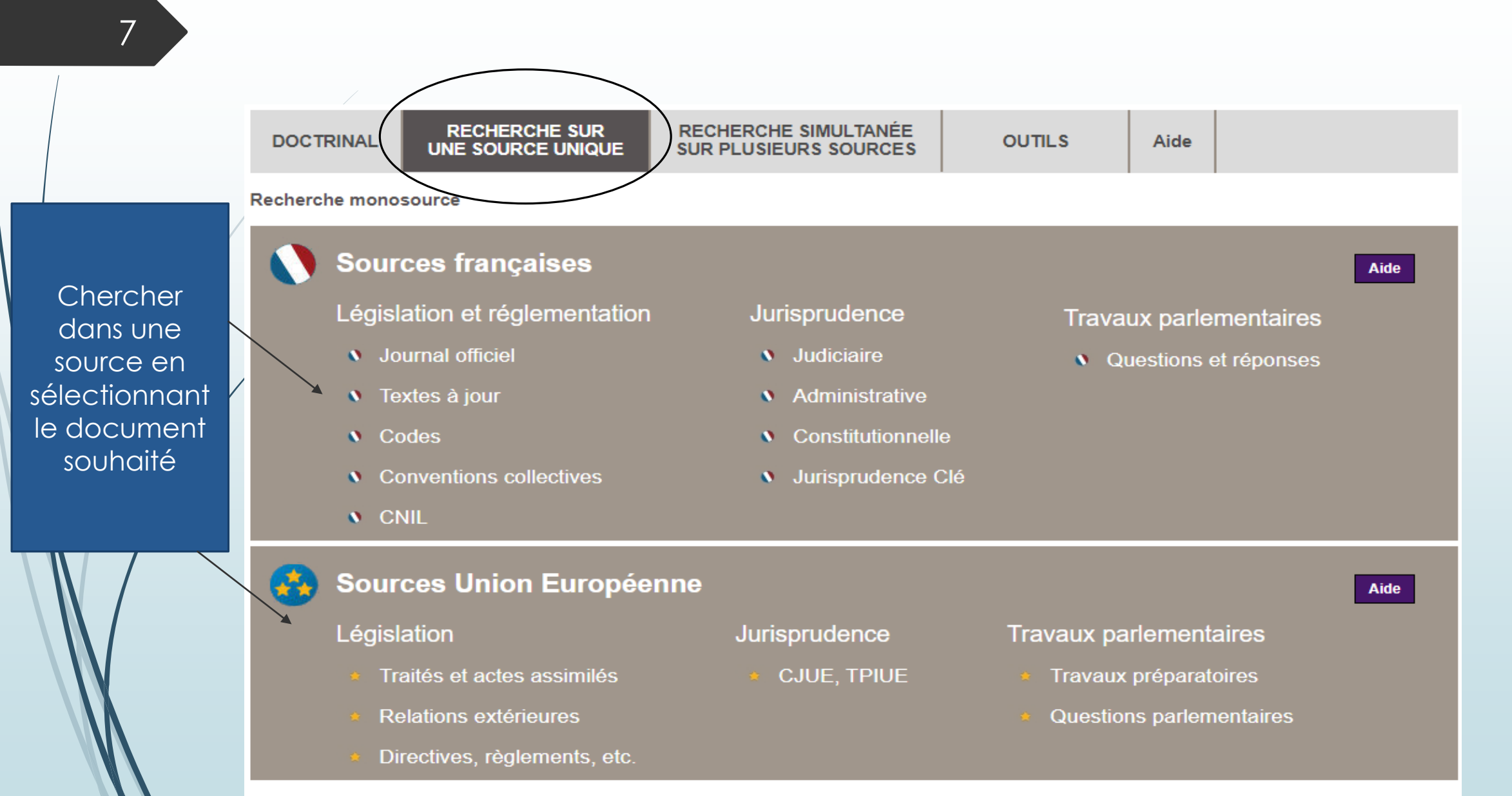

#### 8

le code

## DANS LES CODES

Indiquez des mots du titre ou dans le texte de l'article dans la zone de recherche

Recherche sur une source unique

**Vous recherchez sur : Codes** 

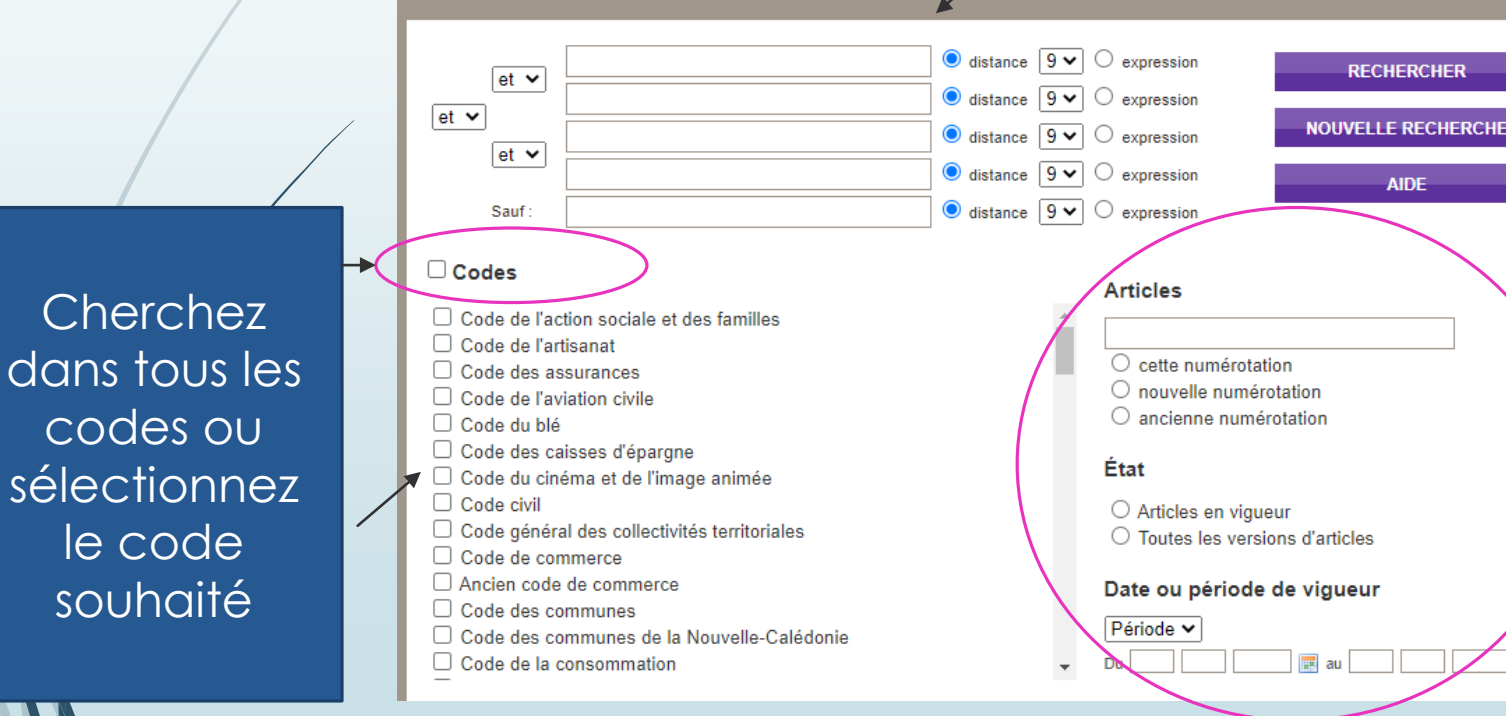

Attention : la zone de recherche est à utiliser que si vous êtes sûrs des mots utilisés dans l'article

> Remplissez les différents champs pour lesquels vous avez les **informations**

展

BULCO- Nov 2020

### Conclusion

9

La recherche monosource vous permet :

- De sélectionner le document souhaité
- De lire le résultat en texte intégral
- Le tableau de recherche est configuré la même manière pour tous les documents : Cf Les JO

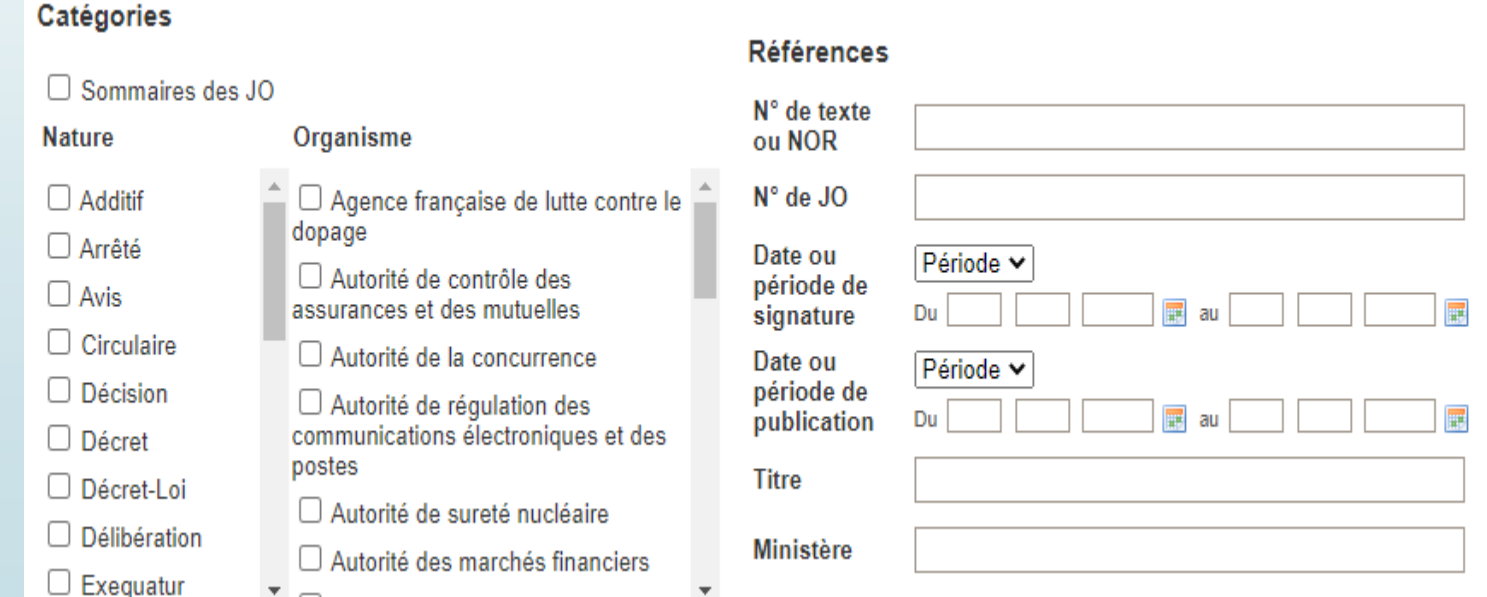

BULCO- Nov 2020